To: T10 Technical Committee From: Rob Elliott, HP (elliott@hp.com) Date: 12 April 2007 Subject: 07-119r1 SAS-2 Far-end retimed loopback phy test function

# **Revision history**

Revision 0 (9 March 2007) First revision

Revision 1 (12 April 2007) Incorporated comments from March 2007 SAS physical WG: removed analog loopback mode. Per a request from Mark Evans (Western Digital), added an optional PHY TEST FUNCTION address frame to invoke phy test functions in a simpler manner than the SEND DIAGNOSTIC command or the SMP PHY TEST FUNCTION function; this could be used for initiators.

## **Related documents**

sas2r08 - Serial Attached SCSI - 2 (SAS-2) revision 8 02-218r0 SAS Remove far-end retimed loopback (Jim Coomes, Seagate) - accepted into sas-r00b Serial ATA 2.6 (from the Serial ATA International Organization - http://www.sata-io.org) PCI Express Base Specification Revision 2.0 (PCI SIG - http://www.pcisig.org)

## **Overview**

1. Many phy designs implement far-end loopback (receiver -> transmitter) phy test modes, where the phy retransmits everything it receives. As with test patterns, there should be a common mechanism for entering these test modes.

Other high-speed serial interface standards define standard ways to enter loopback modes.

The Serial ATA specification defines two far-end loopback modes and defines enabling them via the BIST Activate FIS: far-end retimed (required) and far-end analog (optional). In far-end retimed mode:

- a) the tester must send valid 8b10b characters
- b) the tester must send two ALIGNs every 256 dwords (normal SATA rule)
- c) the phy may consume up to two ALIGNs every 256 dwords (preventing elasticity buffer overflow)
- d) the phy may add a single ALIGN (on elasticity buffer underflow) as long as it is directly preceded or followed by a tester ALIGN(s) that was not consumed
- e) the phy may add two ALIGNs back-to-back at any time
- f) the tester may send a burst of four ALIGNs to guarantee it gets at least two ALIGNs back, regardless of physical link rate tolerance differences.
- g) the phy may change disparity
- h) exit on receiving COMRESET/COMINIT

The PCI Express specification defines a Loopback mode "for test and fault isolation use."

- a) entry is via two consecutive TS1 Ordered Sets with the Enable Loopback bit set to one.
- b) phy's link rate is selected via TS1/TS2 bits
- c) phy's deemphasis level is selected via TS1/TS2 bits
- d) tester must go to electrical idle for 1 ms if changing speeds
- e) phy must go to electrical idle for 2 ms if changing speeds
- f) tester must send enough TS1s for the phy to lock before sending test patterns
- g) tester must send valid 8b10b symbols (characters)
- h) the phy must preserve disparity
- i) the phy may drop SKP symbols (the equivalent to SAS deletable primitives) if needed
- j) the phy may add SKP symbols adjacent to tester SKP symbols if needed (same disparity)
- k) the phy must preserve 10-bit data (even invalid 10 bit patterns)
- l) exit on receipt of four consecutive EIOS (Electrical Idle Ordered Set) patterns
- m) at 2.5 GT/sec, exit on electrical idle for 128 usec (this is all analogous to the SAS/SATA COMINIT signal).

SAS-1 original included far-end retimed loopback, but it was removed in SAS revision 1b - it didn't seem worth the effort to resolve the details. Many SAS phy designs do implement this feature, however, with vendor-specific mechanisms.

SAS-2 should define standardized controls using the Protocol-Specific diagnostic page and the SMP PHY TEST function for far-end retimed loopback mode.

2. The SCSI Protocol-Specific diagnostic page and the SMP PHY TEST FUNCTION function are not well-suited for sending initiators into test modes, since initiators don't often implement SSP and/or SMP target ports. A PHY TEST FUNCTION address frame is proposed for this purpose, similar to the SATA BIST Activate frame. Its contents are nearly identical to the SMP PHY TEST FUNCTION request frame, just lacking the ability to specify the phy identifer. It works on any phy, not just in initiators.

The address frame sends the phy that receives it into the test mode; the diagnostic page and SMP function cannot send that phy into the test mode, it can only send other phys into the test mode.

# **Suggested changes to SAS-2**

# <span id="page-1-0"></span>**4.10 Phy test functions**

# **4.10.1 Phy test functions overview**

The optional Protocol-Specific diagnostic page for SAS [\(see 10.2.9.1\)](#page-8-0) provides methods for an application client to enable and disable a phy test function (e.g., transmission of the CJTPAT) for a selected phy in a SAS target device with an SSP target port. The optional SMP PHY TEST FUNCTION function [\(see 10.4.3.25\)](#page-10-0) provides similar methods for expander devices and SAS target devices with SMP target ports.

Phy test functions (e.g., transmission of test patterns) are used for phy and interconnect characterization and diagnosis. The phy may be attached to test equipment while performing a phy test function. The following optional mechanisms are defined for invoking phy test functions:

- a) the PHY TEST FUNCTION address frame (see 7.9.4) to invoke a phy test function in a SAS phy or an expander phy;
- b) the Protocol-Specific diagnostic page for SAS [\(see 10.2.9.1\)](#page-8-0) to invoke a phy test function in a selected phy in a SAS target device with an SSP target port; and
- c) the SMP PHY TEST FUNCTION function [\(see 10.4.3.25\)](#page-10-0) to invoke a phy test function in a SAS phy or an expander phy contolled by a management device server.

Editor's Note 1: TRAIN\_DONE (or whatever is added) might be useful for the diagnostic page and SMP function invoked tests as well. It announces that the test mode is beginning.

## Each phy test function is optional.

The application client sends a SEND DIAGNOSTIC command with the Protocol-Specific diagnostic page or an SMP PHY TEST FUNCTION function specifying the phy in the SAS target device that is to perform the phytest function and the phy test function to be performed. If the phy test function requires a specific phy test pattern and/or phy test pattern physical link rate, then it also specifies the phy test pattern and phy test pattern physical link rate are also specified.

The SEND DIAGNOSTIC command may be sent through any SSP target port to any logical unit in the SAS target device that contains the phy that is to perform the phy test function.

The phy test function begins at the following times:

- a) For the SEND DIAGNOSTIC command, the phy shall begin the specified phy test function after the SSP target port receives an ACK for the RESPONSE frame transmitted in response to the SEND DIAGNOSTIC command that requested the phy test function $-\frac{1}{2}$
- b) For the SMP PHY TEST FUNCTION function, the phy shall begin the specified phy test function after the SMP target port transmits the SMP response frame $\div$ ; and
- c) for the PHY TEST FUNCTION address frame, the phy shall begin the specified phy test function after transmitting TRAIN\_DONE.

Editor's Note 2: With the SMP and the diagnostic page, the function cannot be invoked on the phy that receives the function or page. They can only trigger the tests on other phys.

Once a SAS phy has begun performing a phy test function, it shall ignore its receiverthe link layer receivers (i.e., the SL\_IR receiver, SL receiver, SSP receiver, STP receiver, and SMP receiver) shall ignore incoming dwords.

To stop a SAS phy from performing a phy test function, an application client sends a SEND DIAGNOSTIC command or an SMP PHY TEST FUNCTION function to a SAS phy in the SAS target device that is not performing a phy test function requesting a phy test function of 00h (i.e., STOP). If no such phy is available, the phy test function only stops on power loss or, for the far-end retimed loopback phy test function, on power loss or COMINIT.

Editor's Note 3: Having the TRANSMIT\_PATTERN phy test function also stop on COMINIT would be more consistent

# **4.10.2 Far-end retimed loopback phy test function**

A phy performing the far-end retimed loopback phy test function is considerd to be in the far-end retimed loopback phy test mode.

When transmitting to a phy in the far-end retimed loopback phy test mode, the test equipment:

- a) shall transmit valid 8b10b characters and D.C. idle;
- b) shall transmit deletable primitives according to 7.3;
- c) shall not transmit COMINIT pattern until it wants to exit the far-end retimed loopback phy test function.

Upon entry into the far-end retimed loopback phy test function, the phy shall transmit TRAIN\_DONE.

Editor's Note 4: TRAIN\_DONE might not be the best choice. A new primitive could be defined.

While performing the far-end retimed loopback phy test function, the phy:

- a) shall perform clock recovery, synchronizing the received signal to its transmit clock, and perform dword synchronization;
- b) should delete each deletable primitive that it receives;
- c) shall either delete invalid dwords or convert them into ERROR primitives;
- d) shall retransmit each dword that is not a deleteable primitive;
- e) shall transmit a deletable primitive whenever it underflows (i.e., whenever the transmitter is ready to transmit a dword but the receiver has not provided another dword to transmit); and
- f) shall transmit dwords using valid disparity based on the transmitted dword stream.

NOTE 1 - Only valid 8b10b characters are looped back.

While in the far-end retimed loopback phy test mode, the phy shall operate its OOB signal detector to detect COMINIT.

The phy shall remain in the far-end retimed loopback phy test mode until:

- a) the phy test function is stopped via another phy with the SEND DIAGNOSTIC command Protocol-Specific diagnostic page for SAS [\(see 10.2.9.1\)](#page-8-0) or the SMP PHY TEST FUNCTION function with the PHY TEST FUNCTION field set to 00h (i.e., STOP);
- b) the phy receives a COMINIT; or
- c) power off.

NOTE 2 - If the test equipment is changed after putting the phy into the far-end retimed loopback phy test mode, the receiver in the phy may not be able to reattain dword synchronization.

Editor's Note 5: PCI Express mentions that sending training sequences again is a good idea. We could mention that here

#### [Figure 1](#page-3-0) shows the far-end retimed loopback phy test mode.

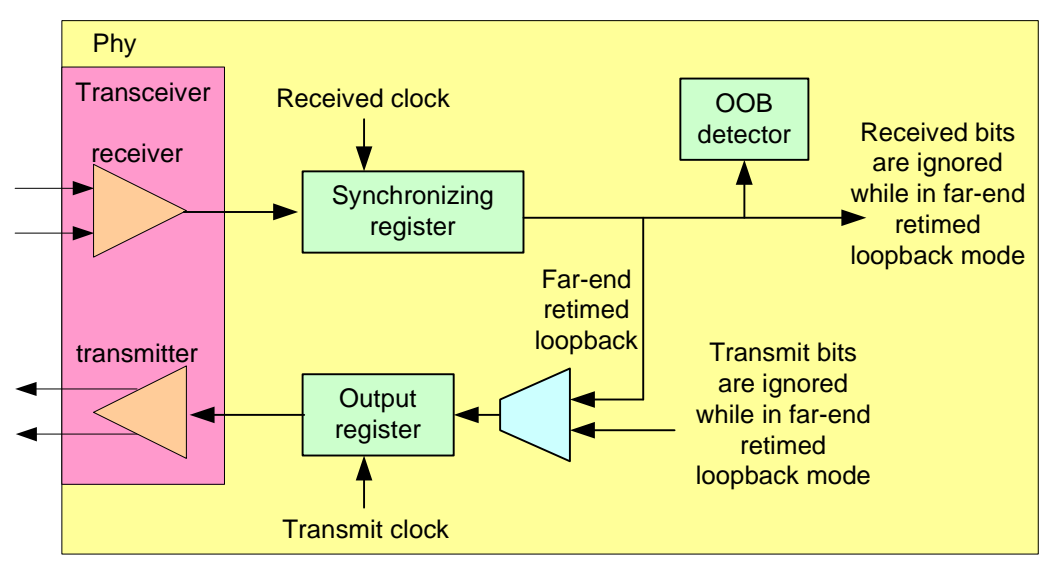

**Figure 1 — Far-end retimed loopback phy test mode**

<span id="page-3-0"></span>[Figure 1](#page-3-0) shows usage of the far-end retimed loopback test mode.

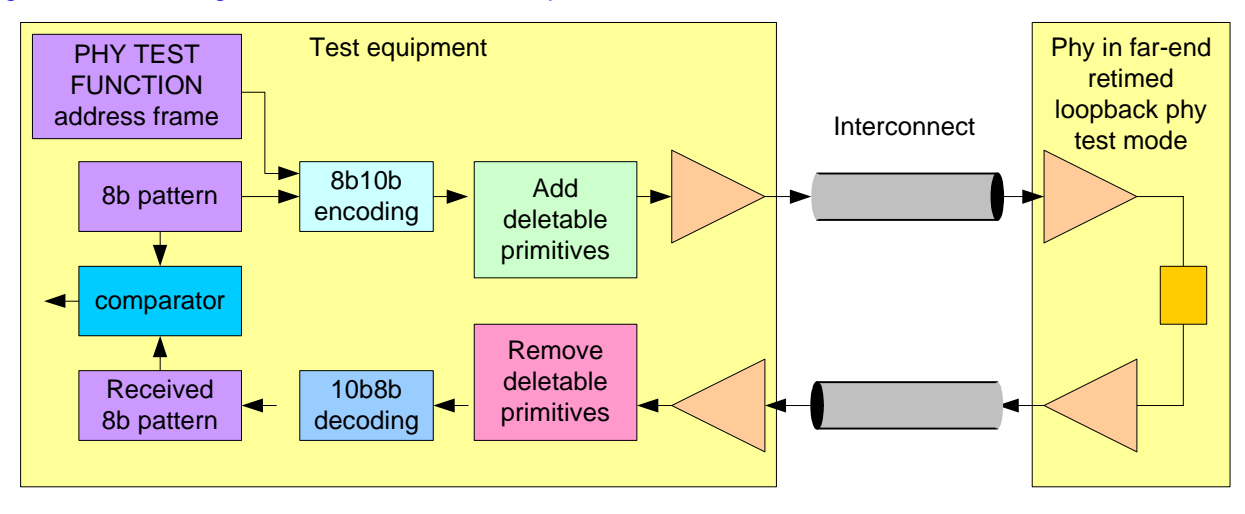

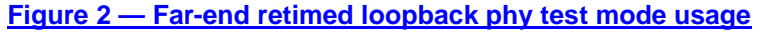

## **6.8.4.9 SP15:SAS\_PHY\_Ready state**

#### **6.8.4.9.1 State description**

This state waits for a COMINIT Detected message, a DWS Lost message, or a DWS Reset message.

Upon entry into this state, the phy shall:

a) if multiplexing is enabled (see table 86 in 6.7.4.2.3.3), send a Transmit MUX Sequence message to the SP transmitter;

- b) send a Phy Layer Ready (SAS) confirmation to the link layer to indicate that the physical link has been brought up successfully in SAS mode;
- c) if the SP transmitter is transmitting at 1.5 Gbps, set the ResetStatus state machine variable to G1;
- d) if the SP transmitter is transmitting at 3 Gbps, set the ResetStatus state machine variable to G2; and
- e) if the SP transmitter is transmitting at 6 Gbps, set the ResetStatus state machine variable to G3.

While in this state dwords from the link layer are transmitted at the negotiated physical link rate at the rate established in the previous speed negotiation window.

If multiplexing is disabled, each time this state receives a DWS Lost message, this state may send a Start DWS message to the SP\_DWS state machine to re-acquire dword synchronization without running a new link reset sequence.

NOTE 3 - If multiplexing is enabled and this state receives a DWS Lost message, this state does not send a Start DWS message and the state machine transitions to SP0:OOB\_COMINIT.

## **6.8.4.9.2 Transition SP15:SAS\_PHY\_Ready to SP0:OOB\_COMINIT**

This transition shall occur after:

- a) receiving a DWS Lost message, if this state does not send a Start DWS message;
- b) receiving a DWS Lost message followed by a COMINIT Detected message, if this state does not send a Start DWS message; or
- c) receiving a DWS Reset message.

This transition may but should not occur after receiving a COMINIT Detected message before receiving a DWS Lost message, or after receiving a COMINIT Detected message after sending a Start DWS message (i.e., the SP state machine should ignore COMINIT Detected messages unless the SP\_DWS state machine has indicated loss of dword synchronization).

## **6.8.4.9.3 Transition SP15:SAS\_PHY\_Ready to SPxx:Far\_End\_Retimed\_Loopback**

This transition shall occur after receiving a Start Far End Retimed Loopback request (e.g., from the SMP PHY TEST FUNCTION function requesting a phy test function of FAR\_END\_RETIMED\_LOOPBACK in an expander device).

## **6.8.4.9.4 Transition SP15:SAS\_PHY\_Ready to SPxy:Transmit\_Pattern**

This transition shall occur after receiving a Start Transmit Pattern request (e.g., from the SMP PHY TEST FUNCTION function requesting a phy test function of TRANSMIT\_PATTERN in an expander device).

Editor's Note 6: Add two new states to the state diagram

## **6.8.4.9 SPxx:Far\_End\_Retimed\_Loopback state**

## **6.8.4.9.1 State description**

During this state, the phy is in the far end retimed loopback mode (see 4.10).

This state waits for a COMINIT Detected message or a Stop Phy Test Function request.

## **6.8.4.9.2 Transition SPxx:Far\_End\_Retimed\_Loopback to SP0:OOB\_COMINIT**

This transition shall occur after:

- a) receiving a COMINIT Detected message; or
- b) receiving a Stop Phy Test Function request.

Before the transition, this state shall set the ResetStatus state machine variable to UNKNOWN.

Editor's Note 7: We will not document how the application layer decides to send a Stop Phy Test Function request to SP.

#### **6.8.4.9 SPxy:Transmit\_Pattern state**

#### **6.8.4.9.1 State description**

During this state, the phy performs the transmit pattern phy test function (see 4.10).

This state waits for a Stop Phy Test Function request.

#### **6.8.4.9.2 Transition SPxy:Transmit\_Pattern to SP0:OOB\_COMINIT**

This transition shall occur after receiving a Stop Phy Test Function request.

Before the transition, this state shall set the ResetStatus state machine variable to UNKNOWN.

Editor's Note 8: Transmit Pattern could be done at the link layer (provided all the patterns are link layer compliant), but since Far-End Retimed Loopback needs to be at the phy layer, it is simpler to keep them together.

# **7.8 Address frames**

#### **7.8.1 Address frames overview**

Address frames are used for the identification sequence and for connection requests.

Address frames are preceded by SOAF and followed by EOAF as shows in figure 158.

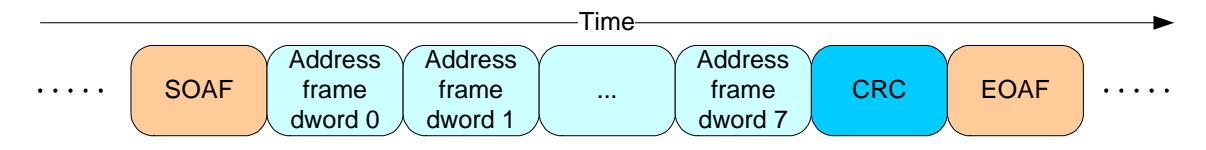

#### **Figure 158 — Address frame transmission**

Address frames shall only be sent outside connections. Address frames shall not be terminated early. All data dwords in an address frame shall be scrambled.

Table 114 defines the address frame format.

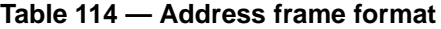

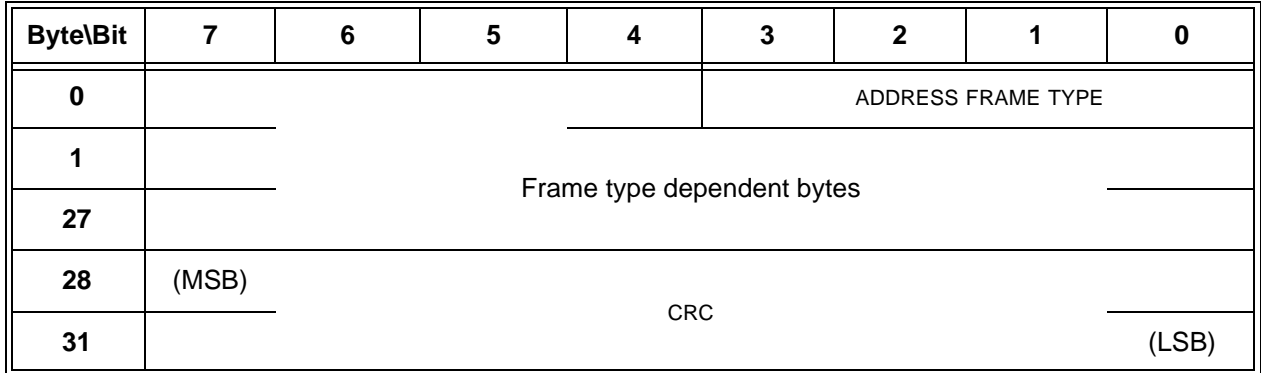

The ADDRESS FRAME TYPE field indicates the type of address frame and is defined in table 115. This field determines the definition of the frame type dependent bytes.

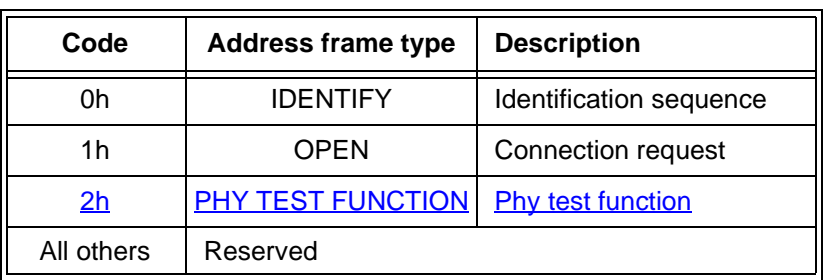

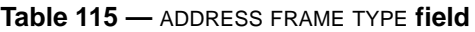

The CRC field contains a CRC value (see 7.5) that is computed over the entire address frame prior to the CRC field.

Address frames with unknown address frame types, incorrect lengths, or CRC errors shall be ignored by the recipient.

# **7.8.2 IDENTIFY address frame**

...

# **7.8.3 OPEN address frame**

...

### **7.8.4 PHY TEST FUNCTION address frame**

Table 116 defines the PHY TEST FUNCTION address frame, which is used to request that a phy perform a phy test function (see 4.x).

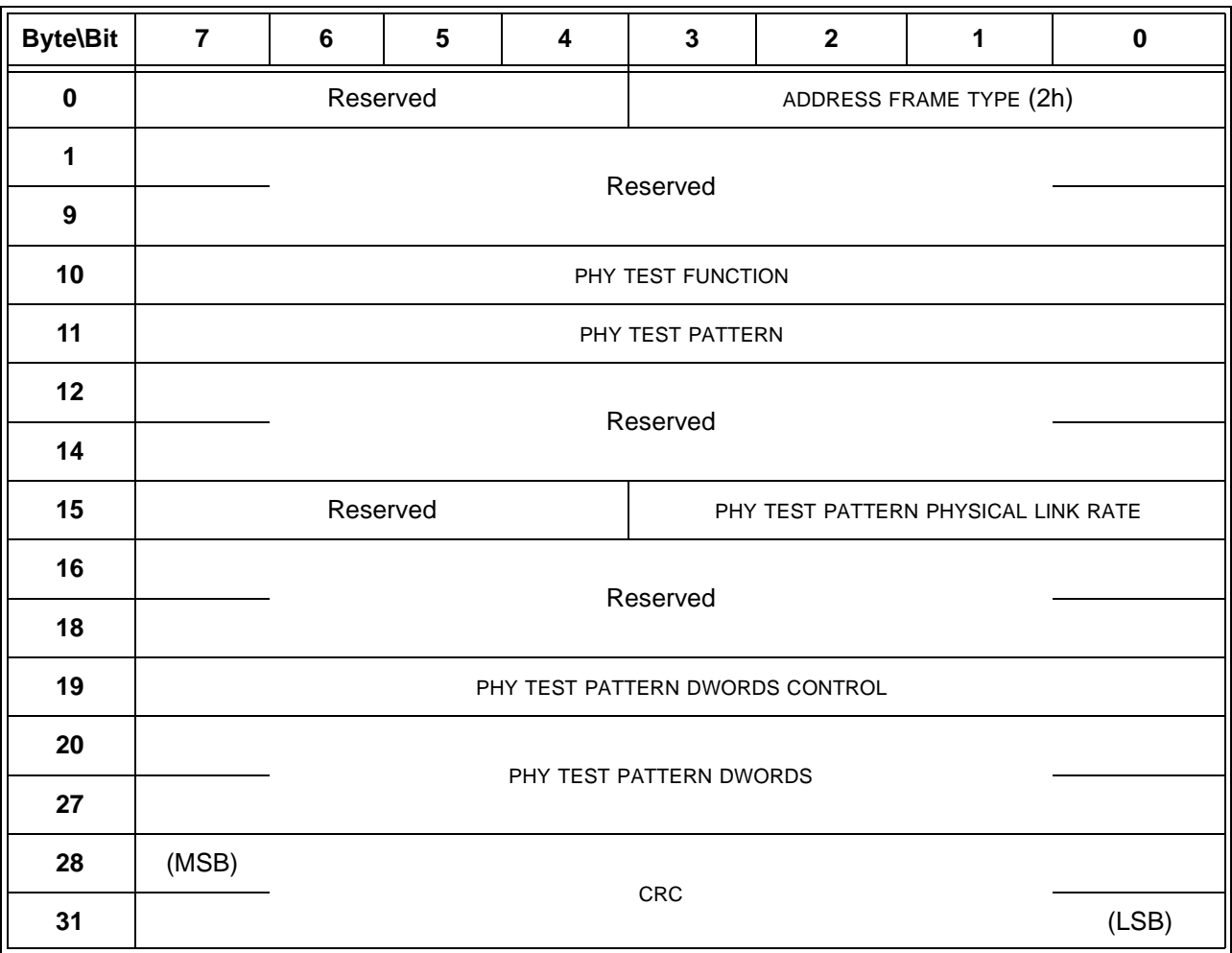

#### **Table 116 — PHY TEST FUNCTION address frame format**

The ADDRESS FRAME TYPE field shall be set to 2h.

All fields not defined in this subclause are defined in the SMP PHY TEST FUNCTION (see 10.x.x.x).

The CRC field is defined in 7.8.1.

#### **7.8.5 SL\_RA (receive OPEN address frame) state machine**  $\blacksquare$

The SL\_RA state machine's function is to receive address frames and determine if the received address frame is an OPEN address frame and whether or not it was received successfully. This state machine consists of one state.

This state machine receives SOAFs, dwords of an OPEN address frames, and EOAFs.

This state machine shall ignore all messages except SOAF Received, Data Dword Received, and EOAF Received.

If this state machine receives a subsequent SOAF Received message after receiving an SOAF Received message but before receiving an EOAF Received message, then this state machine shall discard the Data Dword Received messages received before the subsequent SOAF Received message.

If this state machine receives more than eight Data Dword Received messages after an SOAF Received message and before an EOAF Received message, then this state machine shall discard the address frame. If this state machine receives an Invalid Dword Received message or an ERROR Received message after an SOAF Received message and before an EOAF Received message, then this state machine shall:

- a) ignore the invalid dword or ERROR; or
- b) discard the address frame.

After receiving an EOAF Received message, this state machine shall check if the address frame is a valid OPEN address frame.

This state machine shall accept an address frame if:

- a) the ADDRESS FRAME TYPE field is set to Open1h (i.e., OPEN) or 2h (i.e., PHY TEST FUNCTION);
- b) the number of data dwords between the SOAF and EOAF is 8; and
- c) the CRC field contains a good CRC.

Otherwise, this state machine shall discard the address frame.

If the address frame is-not discardedan OPEN address frame then this state machine shall send a OPEN Address Frame Received message to the SL\_CC0:Idle state and the SL\_CC1:ArbSel state with an argument that contains all the data dwords received in the OPEN address frame.

If the address frame is a PHY TEST FUNCTION address frame then this state machine shall send a Phy Test Function Received confirmation to the application layer.

Editor's Note 9: We will not document how the application layer parses the address frame contents and decides to send a Start Far End Retimed Loopback request or Start Transmit Pattern request to SP.

#### **10.2.9 SCSI diagnostic parameters**

#### <span id="page-8-1"></span><span id="page-8-0"></span>**10.2.9.1 Protocol-Specific diagnostic page**

The Protocol-Specific diagnostic page for SAS provides a method for an application client to enable and disable phy test functions [\(see 4.10\)](#page-1-0) for selected phys. The diagnostic page format is specified in SPC-4.

The Protocol-Specific diagnostic page is transmitted using the SEND DIAGNOSTIC command. If the device server receives a RECEIVE DIAGNOSTIC RESULTS command with the PAGE CODE field set to 3Fh, it shall terminate the command with CHECK CONDITION status with the sense key set to ILLEGAL REQUEST and the additional sense code set to INVALID FIELD IN PARAMETER LIST. Table 117 defines the Protocol-Specific diagnostic page for SAS.

| <b>Byte\Bit</b>         | $\overline{7}$      | 6                       | 5 | 4                                   | 3                        | $\mathbf{2}$ | 1     | $\mathbf 0$ |
|-------------------------|---------------------|-------------------------|---|-------------------------------------|--------------------------|--------------|-------|-------------|
| $\mathbf 0$             | PAGE CODE (3Fh)     |                         |   |                                     |                          |              |       |             |
| 1                       | Reserved            |                         |   |                                     | PROTOCOL IDENTIFIER (6h) |              |       |             |
| $\mathbf{2}$            | (MSB)               |                         |   |                                     |                          |              |       |             |
| $\mathbf{3}$            | PAGE LENGTH (001Ch) |                         |   |                                     |                          |              | (LSB) |             |
| 4                       | PHY IDENTIFIER      |                         |   |                                     |                          |              |       |             |
| 5                       | PHY TEST FUNCTION   |                         |   |                                     |                          |              |       |             |
| $6\phantom{a}$          | PHY TEST PATTERN    |                         |   |                                     |                          |              |       |             |
| $\overline{\mathbf{r}}$ | Reserved            |                         |   | PHY TEST PATTERN PHYSICAL LINK RATE |                          |              |       |             |
| 8                       |                     |                         |   |                                     |                          |              |       |             |
| 10                      |                     | Reserved                |   |                                     |                          |              |       |             |
| 11                      |                     |                         |   | PHY TEST PATTERN DWORDS CONTROL     |                          |              |       |             |
| 12                      |                     |                         |   |                                     |                          |              |       |             |
| 19                      |                     | PHY TEST PATTERN DWORDS |   |                                     |                          |              |       |             |
| 20                      |                     |                         |   |                                     |                          |              |       |             |
| 31                      |                     | Reserved                |   |                                     |                          |              |       |             |

**Table 117 — Protocol-Specific diagnostic page for SAS**

The PAGE CODE field shall be set to 3Fh.

The PROTOCOL IDENTIFIER field shall be set to 6h indicating this is a SAS SSP specific diagnostic page.

The PAGE LENGTH field shall be set to the number of bytes in the diagnostic page after the PAGE LENGTH field (i.e., 001Ch)

The PHY IDENTIFIER field specifies the phy identifier (see 4.2.7) of the phy that is to perform or to stop performing a phy test function (i.e., the selected phy). If the PHY IDENTIFIER field specifies a phy that does not exist, then the device server shall terminate the SEND DIAGNOSTIC command with CHECK CONDITION status with the sense key set to ILLEGAL REQUEST and the additional sense code set to INVALID FIELD IN PARAMETER LIST.

The PHY TEST FUNCTION field specifies the phy test function to be performed and is defined in table 118. If the PHY TEST FUNCTION field specifies a phy test function that is not supported, then the device server shall terminate the SEND DIAGNOSTIC command with CHECK CONDITION status with the sense key set to ILLEGAL REQUEST and the additional sense code set to INVALID FIELD IN PARAMETER LIST.

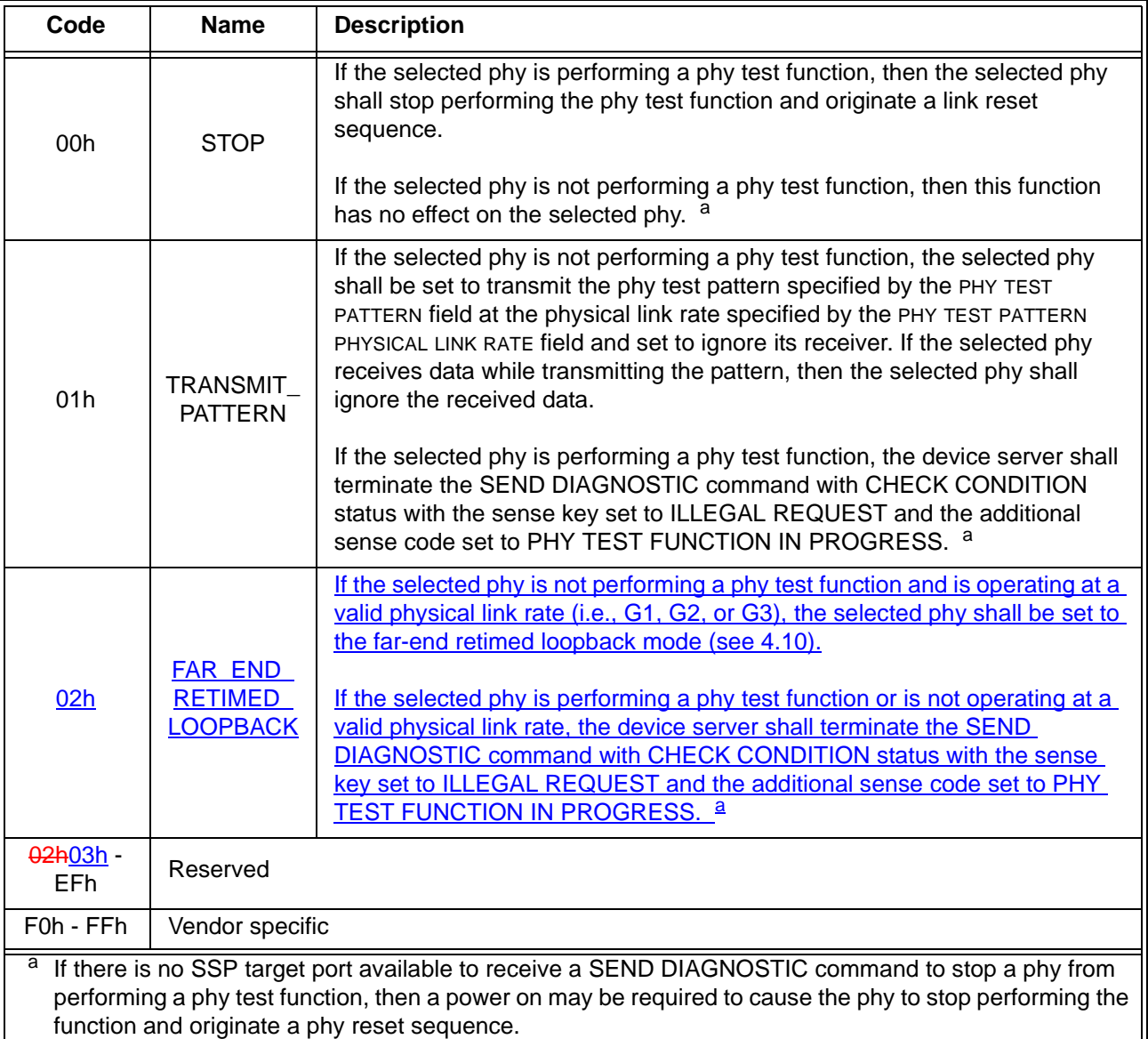

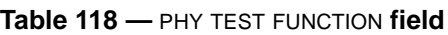

If the PHY TEST FUNCTION field is set to TRANSMIT\_PATTERN (i.e., 01h), then the PHY TEST PATTERN field specifies the phy test pattern to be transmitted as defined by table 212. If the PHY TEST PATTERN field specifies a phy test pattern that is not supported by the specified SAS phy, then the device server shall terminate the SEND DIAGNOSTIC command with CHECK CONDITION status with the sense key set to ILLEGAL REQUEST and the additional sense code set to INVALID FIELD IN PARAMETER LIST.

...

I

# <span id="page-10-0"></span>**10.4.3.25 PHY TEST FUNCTION function**

The PHY TEST FUNCTION function requests actions by the specified phy. This SMP function may be implemented by any management device server. In zoning expander devices, if zoning is enabled then this

function shall only be processed from SMP initiator ports that have access to zone group 2 or the zone group of the specified phy (see 4.9.3.2).

Table 119 defines the request format.

| <b>Byte\Bit</b>  | $\overline{7}$                                  | 6                                       | $5\phantom{.0}$ | $\overline{\mathbf{4}}$ | $\mathbf{3}$ | $\mathbf{2}$ | 1 | $\pmb{0}$ |
|------------------|-------------------------------------------------|-----------------------------------------|-----------------|-------------------------|--------------|--------------|---|-----------|
| $\mathbf 0$      | SMP FRAME TYPE (40h)                            |                                         |                 |                         |              |              |   |           |
| 1                | FUNCTION (92h)                                  |                                         |                 |                         |              |              |   |           |
| $\overline{2}$   | Reserved                                        |                                         |                 |                         |              |              |   |           |
| $\mathbf{3}$     | REQUEST LENGTH (09h)                            |                                         |                 |                         |              |              |   |           |
| 4                | (MSB)                                           | EXPECTED EXPANDER CHANGE COUNT<br>(LSB) |                 |                         |              |              |   |           |
| $5\phantom{1}$   |                                                 |                                         |                 |                         |              |              |   |           |
| $\bf 6$          |                                                 |                                         |                 |                         |              |              |   |           |
| 8                |                                                 | Reserved                                |                 |                         |              |              |   |           |
| $\boldsymbol{9}$ | PHY IDENTIFIER                                  |                                         |                 |                         |              |              |   |           |
| 10               | PHY TEST FUNCTION                               |                                         |                 |                         |              |              |   |           |
| 11               | PHY TEST PATTERN                                |                                         |                 |                         |              |              |   |           |
| 12               | Reserved                                        |                                         |                 |                         |              |              |   |           |
| 14               |                                                 |                                         |                 |                         |              |              |   |           |
| 15               | Reserved<br>PHY TEST PATTERN PHYSICAL LINK RATE |                                         |                 |                         |              |              |   |           |
| 16               |                                                 |                                         |                 |                         |              |              |   |           |
| 18               |                                                 | Reserved                                |                 |                         |              |              |   |           |
| 19               | PHY TEST PATTERN DWORDS CONTROL                 |                                         |                 |                         |              |              |   |           |
| 20               |                                                 | PHY TEST PATTERN DWORDS                 |                 |                         |              |              |   |           |
| 27               |                                                 |                                         |                 |                         |              |              |   |           |
| 28               |                                                 | Reserved                                |                 |                         |              |              |   |           |
| 39               |                                                 |                                         |                 |                         |              |              |   |           |
| 40               | (MSB)                                           | ${\sf CRC}$<br>(LSB)                    |                 |                         |              |              |   |           |
| 43               |                                                 |                                         |                 |                         |              |              |   |           |

**Table 119 — PHY TEST FUNCTION request**

The SMP FRAME TYPE field shall be set to 40h.

The FUNCTION field shall be set to 92h.

The REQUEST LENGTH field shall be set to 09h. For compatibility with previous versions of this standard, a REQUEST LENGTH field set to 00h specifies that there are 9 dwords before the CRC field.

 $\blacksquare$ 

The EXPECTED EXPANDER CHANGE COUNT field is defined in the SMP CONFIGURE GENERAL request (see 10.4.3.15).

The PHY IDENTIFIER field specifies the phy (see 4.2.7) to which the SMP PHY TEST PATTERN request applies.

If the PHY IDENTIFIER field specifies the phy which is being used for the SMP connection, the management device server shall not perform the requested operation and shall return a function result of SMP FUNCTION FAILED in the response frame.

The PHY TEST FUNCTION field specifies the phy test function to be performed, and is defined in table 120. If the PHY TEST FUNCTION field specifies a phy test function that is not supported by the phy, the management device server shall return a function result of UNKNOWN PHY TEST FUNCTION in the response frame.

| Code             | <b>Name</b>                                         | <b>Description</b>                                                                                                    |
|------------------|-----------------------------------------------------|----------------------------------------------------------------------------------------------------|
| 00 <sub>h</sub>  | <b>STOP</b>                                         | If the selected phy is performing a phy test function, then the selected phy<br>shall stop performing the phy test function and originate a link reset<br>sequence.                                                                                                    |
|                  |                                                     | If the selected phy is not performing a phy test function, then this function<br>has no effect on the selected phy.                                                                                                    |
| 01h              | TRANSMIT<br><b>PATTERN</b>                          | If the selected phy is not performing a phy test function, the selected phy<br>shall be set to transmit the phy test pattern specified by the PHY TEST<br>PATTERN field at the physical link rate specified by the PHY TEST PATTERN<br>PHYSICAL LINK RATE field and set to ignore its receiver. If the selected phy<br>receives data while transmitting the pattern, then the selected phy shall<br>ignore the received data.<br>If the selected phy is performing a phy test function, the management device<br>server shall return a function result of PHY TEST FUNCTION IN |
|                  |                                                     | PROGRESS in the response frame.<br>If the selected phy is not performing a phy test function, the selected phy                                                                                                    |
| 02h              | <b>FAR END</b><br><b>RETIMED</b><br><b>LOOPBACK</b> | shall be set to the far-end retimed loopback mode (see 4.10).<br>If the selected phy is performing a phy test function, the device server shall<br>return a function result of PHY TEST FUNCTION IN PROGRESS in the<br>response frame.                                                                                                    |
| 02h03h -<br>EFh. | Reserved                                            |                                                                                                    |
| F0h - FFh        | Vendor specific                                     |                                                                                                    |

**Table 120 —** PHY TEST FUNCTION **field**

If the PHY TEST FUNCTION field is set to 01h, the PHY TEST PATTERN field specifies the phy test pattern to be performed, and is the same as that defined in table 212 for the Protocol-Specific diagnostic page [\(see](#page-8-1)  [10.2.9.1\)](#page-8-1). The phy test pattern shall be sent at the physical link rate specified by the PHY TEST PATTERN PHYSICAL LINK RATE field.

The PHY TEST PATTERN PHYSICAL LINK RATE field specifies the physical link rate at which the phy test function, if any, shall be performed. Table 121 defines the values for this field.

| Code    | <b>Description</b>                      |
|---------|-----------------------------------------|
| 0h - 7h | Reserved                                |
| 8h      | 1,5 Gbps                                |
| 9h      | 3 Gbps                                  |
| Ah      | 6 Gbps                                  |
| Bh - Fh | Reserved for future physical link rates |

**Table 121 —** PHY TEST PATTERN PHYSICAL LINK RATE **field**

The PHY TEST PATTERN DWORDS CONTROL field and the PHY TEST PATTERN DWORDS field are as defined in table 212 for the Protocol-Specific diagnostic page [\(see 10.2.9.1\).](#page-8-1)

The CRC field is defined in 10.4.3.1.

Table 122 defines the response format.

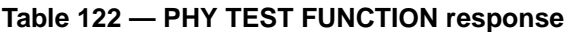

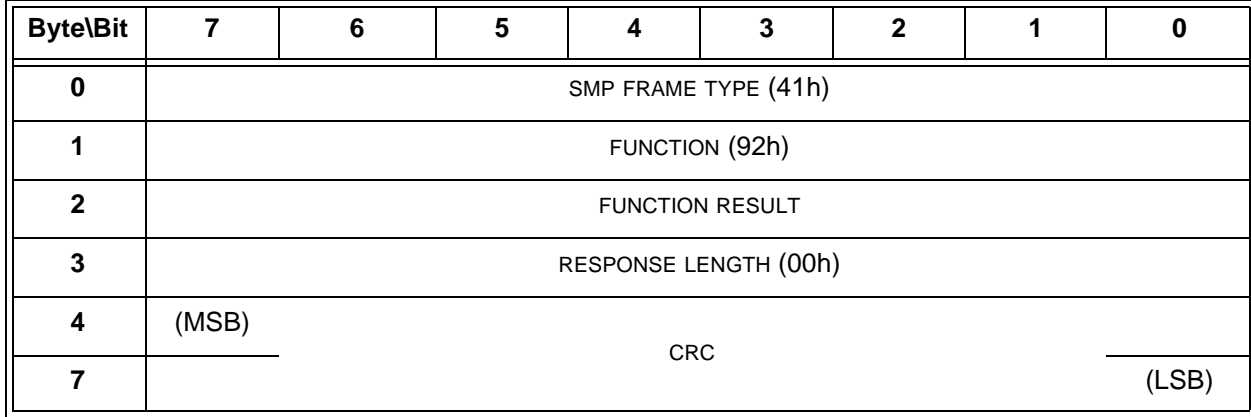

The SMP FRAME TYPE field shall be set to 41h.

The FUNCTION field shall be set to 92h.

The FUNCTION RESULT field is defined in 10.4.3.2.

The RESPONSE LENGTH field shall be set to 00h.

The CRC field is defined in 10.4.3.2.